## dorifor<sub>be</sub>

## Formation à l'utilisation de Windows 10 avec le lecteur d'écran JAWS et ZOOMTEXT

RÉF | 7975

## OBJECTIF ET CONTENU

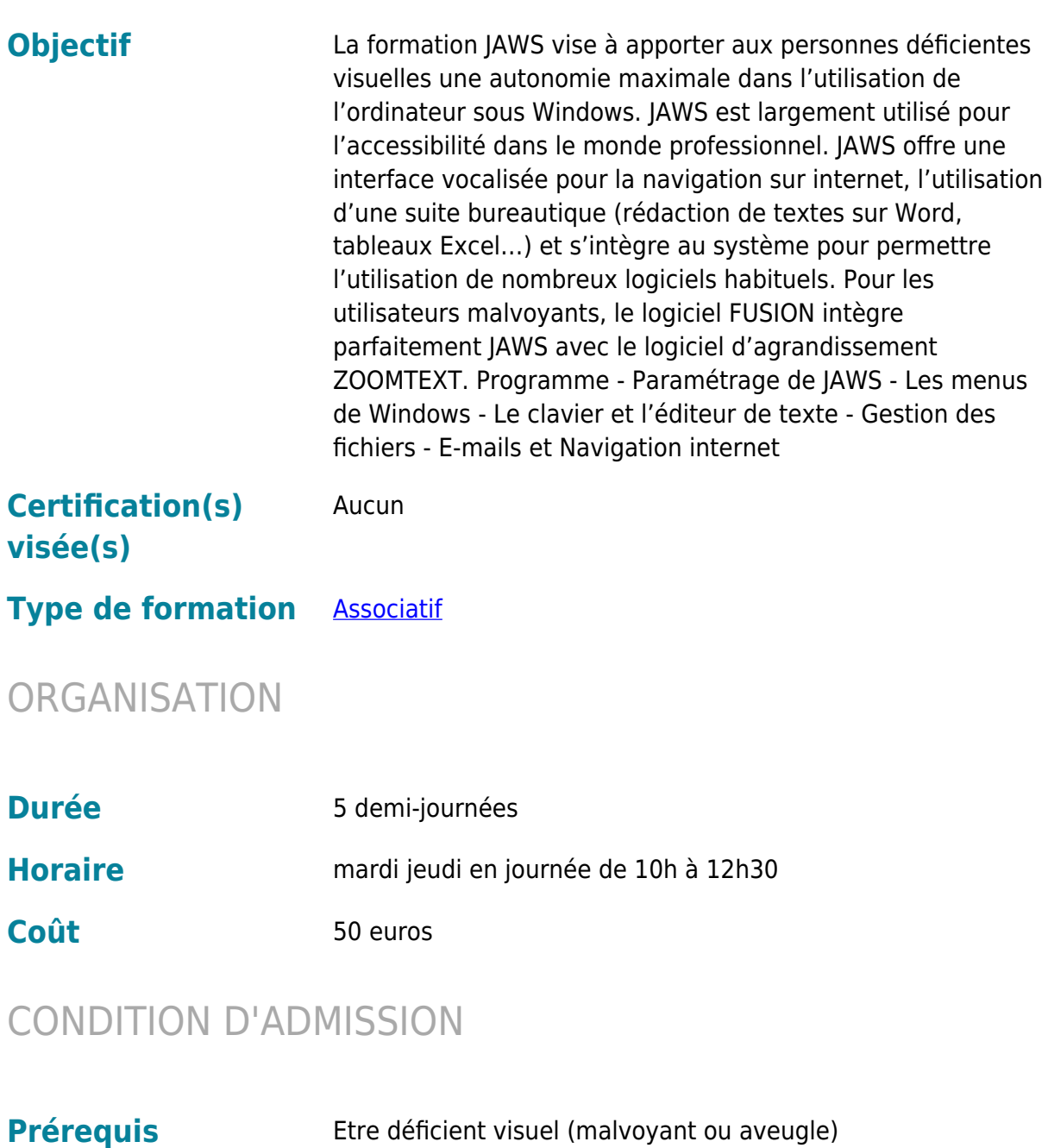

**administratifs**

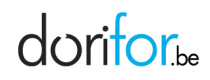

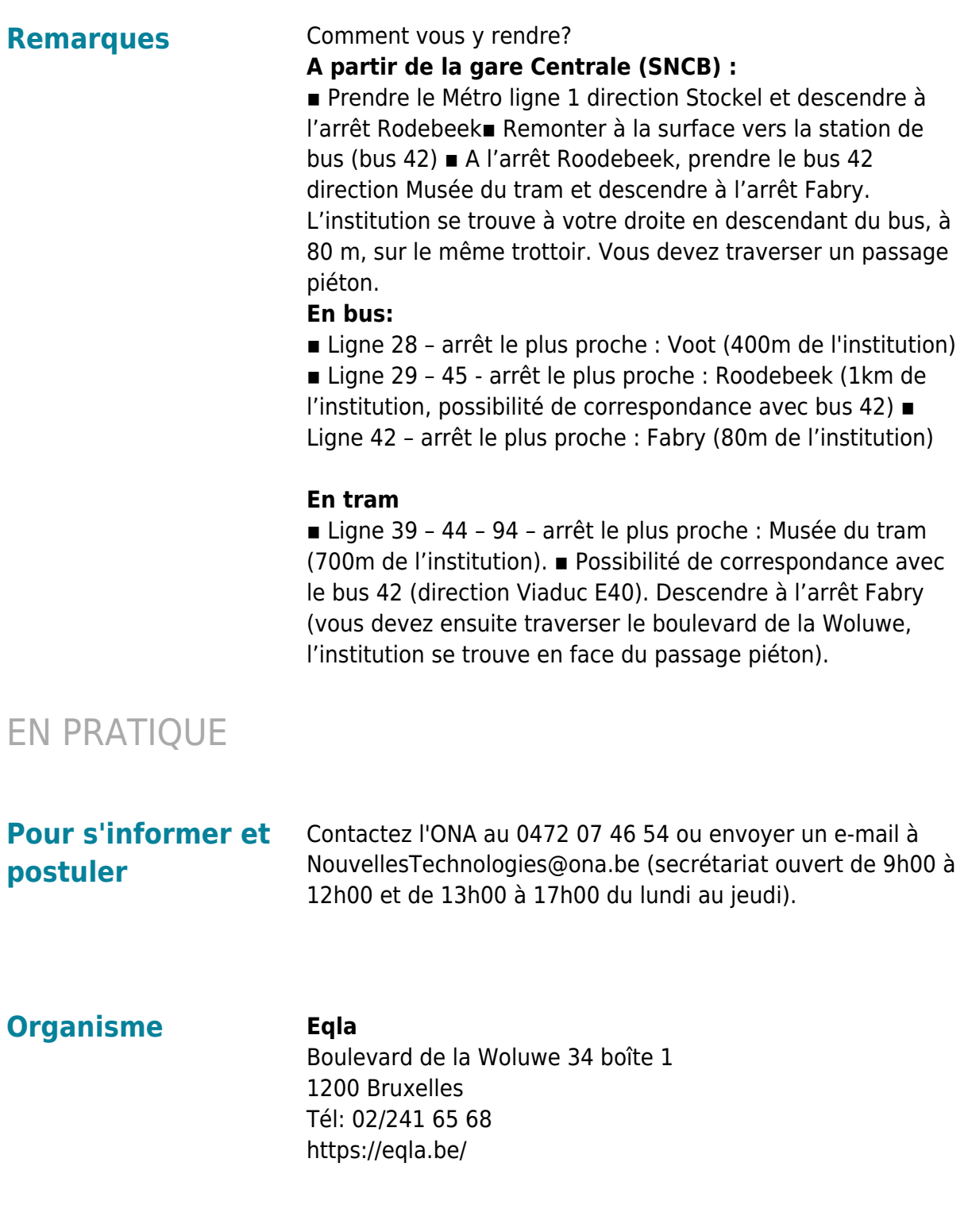